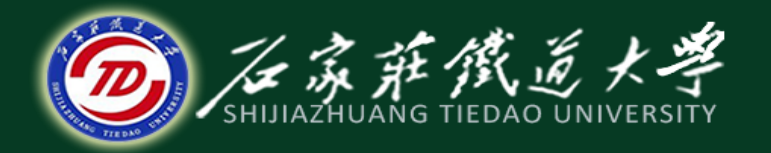

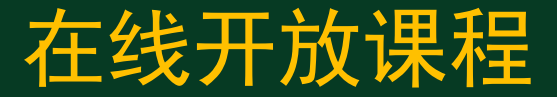

## MATLAB在科学研究中的应用

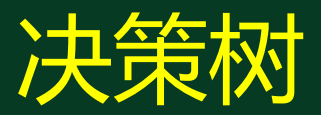

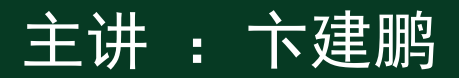

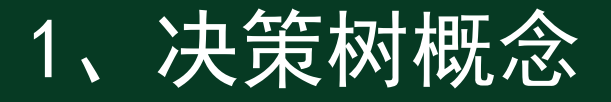

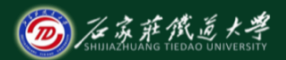

一种描述概念空间的有效归纳推理方法。基于决策树的学习 方法可以进行不相关的多概念学习,具有简单快捷,已经在 各个领域取得广泛应用。 客户年收入5万,信誉等级一般,申请贷款期限为短期,根据 决策树判断是否应该为其发放贷款。

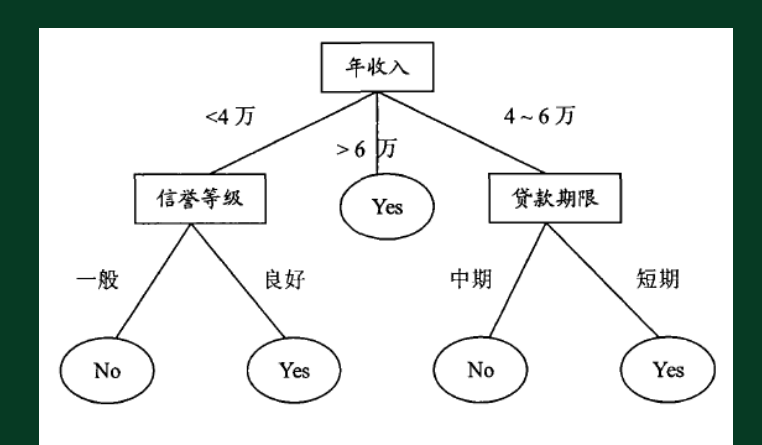

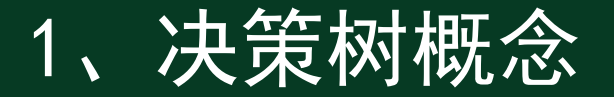

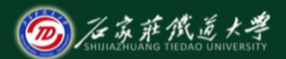

## 每个内部结构点表示在一个属性上的测试,每个分支表示一 个测试输出,每个叶节点代表一个类别。

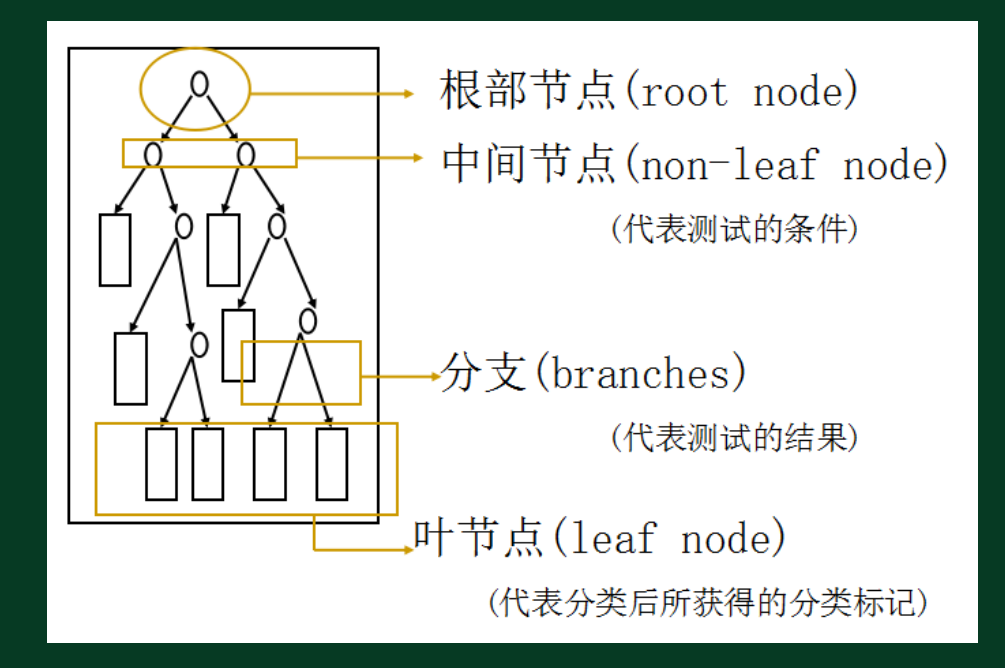

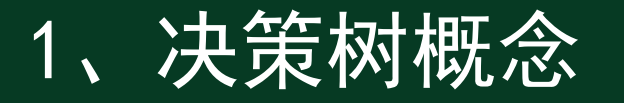

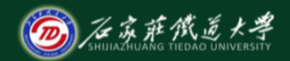

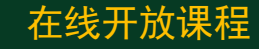

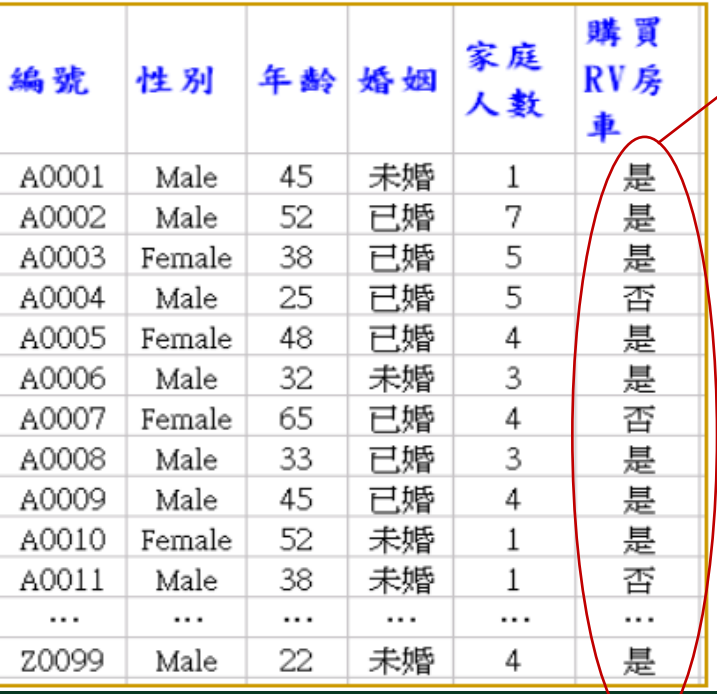

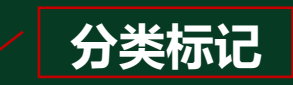

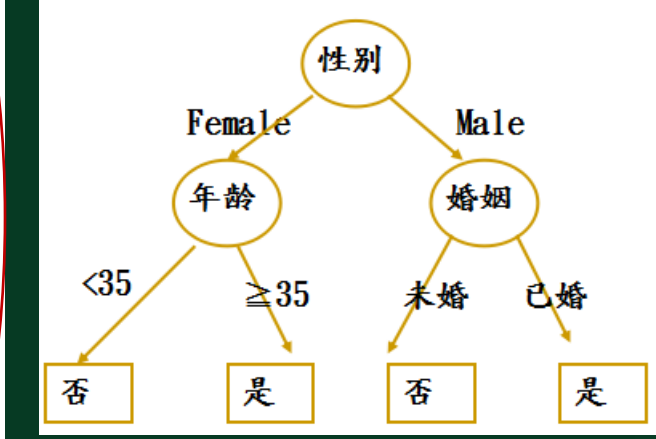

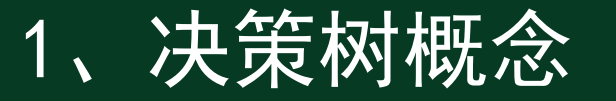

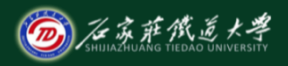

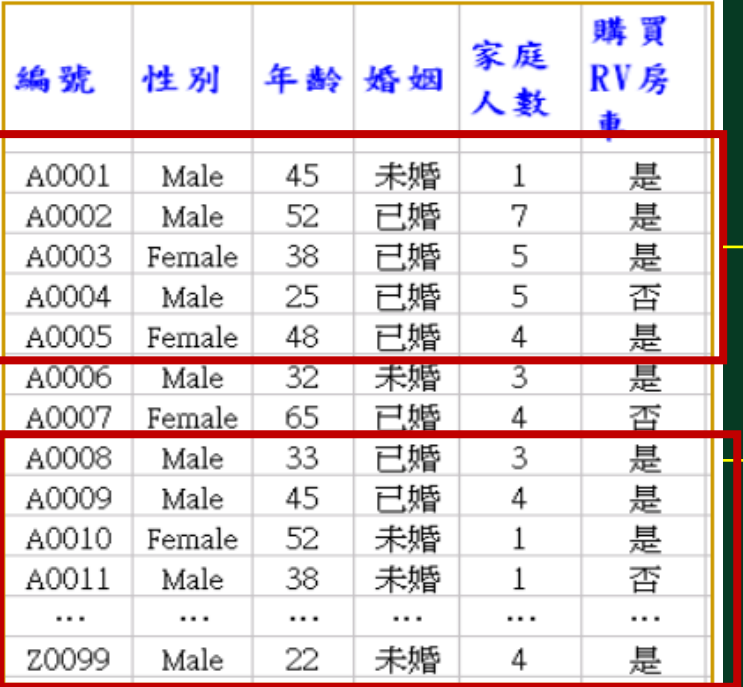

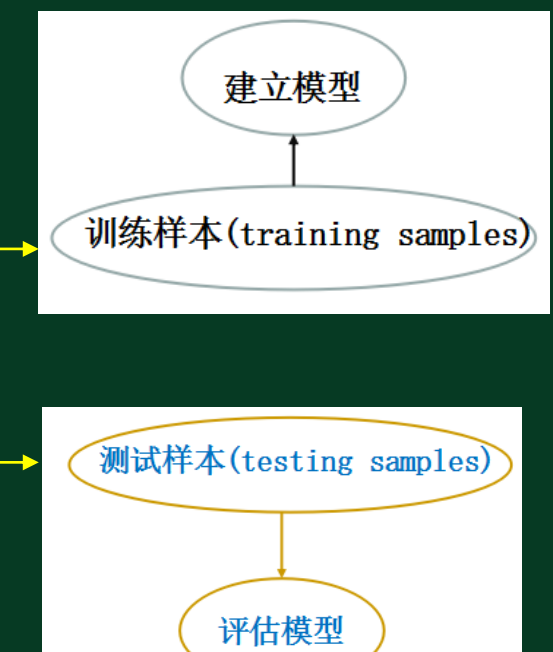

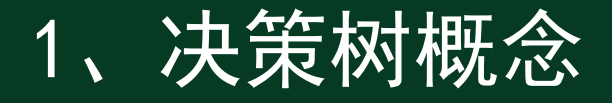

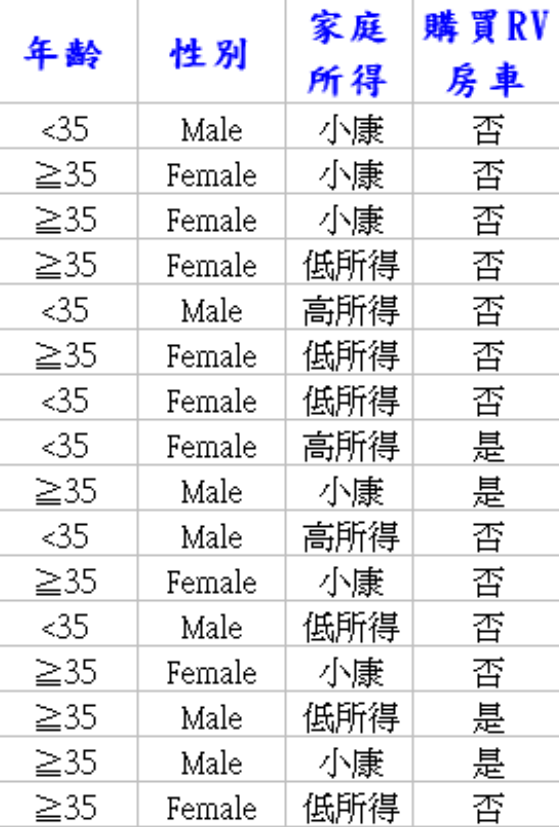

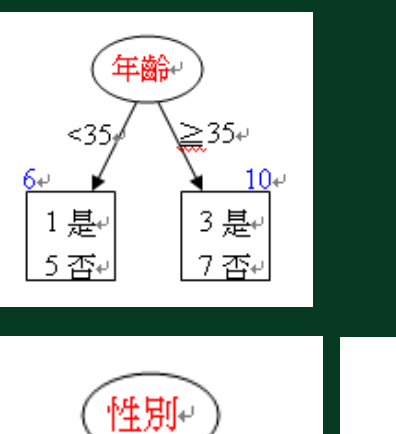

 $\text{Male}$ 

3是⊬

4 否↩

 $74$ 

Femál

1是+

8 否↩

9₽

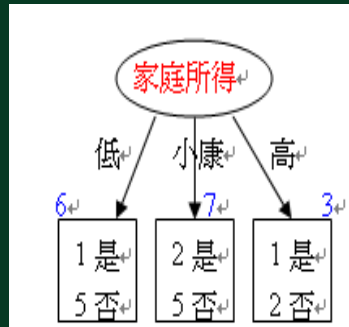

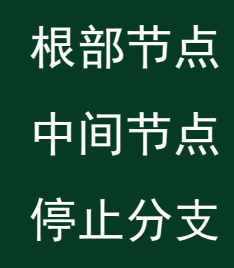

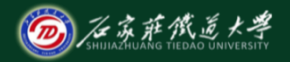

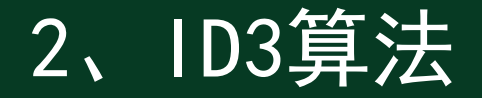

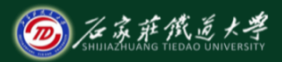

Quinlan(1979)提出,以Shannon(1949)的信息论为依据。 ID3算法的属性选择度量就是使用信息增益,选择最高信息增益 的属性作为决策树当前节点的测试属性。 信息论:若一事件有k种结果,对应的概率为Pi。则此事件发生 后所得到的信息量I(Entropy)为:

 $I = -(p_1 * log_2(p_1) + p_2 * log_2(p_2) + ... + p_k * log_2(p_k))$ 

 $\frac{12}{3}$  k=4  $\rightarrow p_1$ =0.25, p<sub>2</sub>=0.25, p<sub>3</sub>=0.25, p<sub>4</sub>=0.25  $I = (0.25 * log<sub>2</sub>)(0.25) * 4 = 2$ 

设 U 为 u 个元组的集合, 类别属性中的分类有 m 个, 设 u, 是分别属于这 m 个

类的样本数, " 是 D 中样本属于该分类的概率的估计值, 那么对于这个给定的

样本分类的信息熵是

$$
I(u_1, u_2, \dots, u_m) = -\sum_{i=1}^m \frac{u_i}{u} \log_2 \frac{u_i}{u}
$$

具有值域{a1,a2,...,a)的属性 A可以用来将 U 划分为子集 {U1,U2,...,U,}, 其 中,  $U_j$ 包含 $U \Psi A$ 值为 $a_j$ 的那些样本, 设 $U_j$ 包含第 $i$ 类给定样本分类的 $u_{ij}$ 个样

本。则根据A划分的期望信息称作A的熵为

$$
E(A) = \sum_{j=1}^{v} \frac{u_{1j} + \ldots + u_{mj}}{u} I(u_{1j}, \ldots, u_{mj})
$$

根据⊿进行的划分获得的信息增益为

 $Gain(A) = I(u_1, u_2, ..., u_m) - E(A)$ 

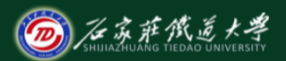

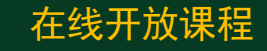

## **I(16,4)**=  $-$  ((4/16)\*log<sub>2</sub>(4/16)+(12/16)\*log<sub>2</sub>(12/16))=0.8113 E(年龄)=(6/16)\*I(6,1)+(10/16)\*I(10,3)=0.7946 **Gain(年龄)**=I(16,4)-E(年龄)=0.0167

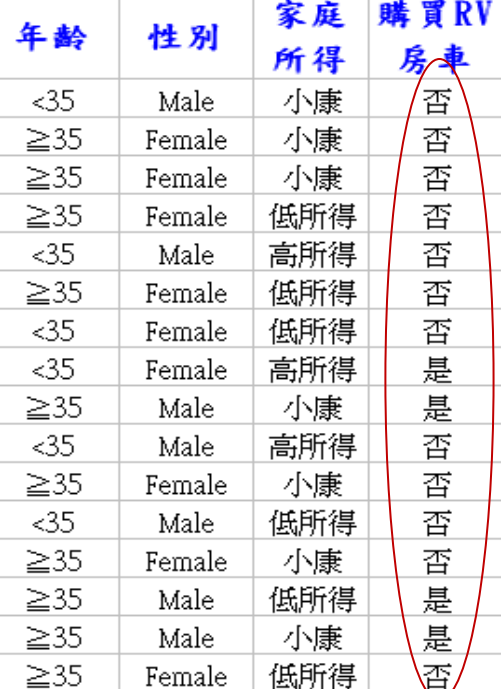

$$
n_1 = 4 \quad \text{g} \quad n_2 = 12 \quad \text{f} \quad \text{f} \quad n_3 = 12 \quad \text{f} \quad \text{f} \quad n_4 = 12 \quad \text{f} \quad \text{f} \quad n_5 = 12 \quad \text{f} \quad \text{f} \quad n_6 = 12 \quad \text{f} \quad \text{f} \quad n_7 = 12 \quad \text{f} \quad \text{f} \quad n_8 = 12 \quad \text{f} \quad \text{f} \quad n_9 = 12 \quad \text{f} \quad \text{f} \quad n_9 = 12 \
$$

 $n=16$ 

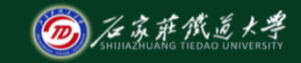

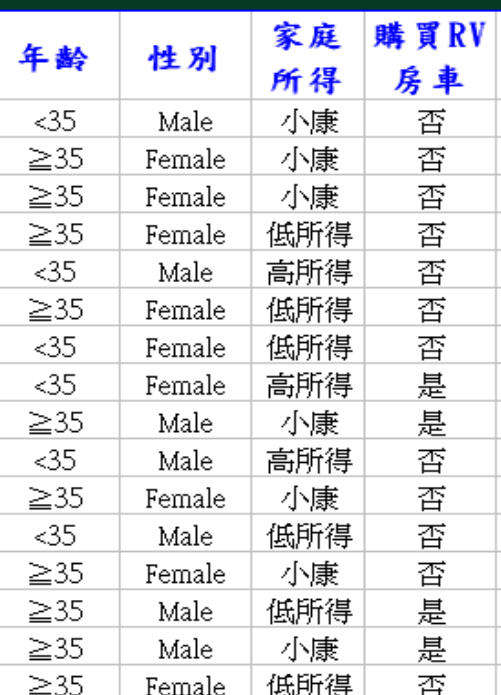

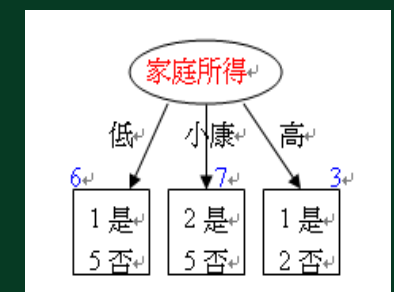

## Gain(家庭所得)=0.0177

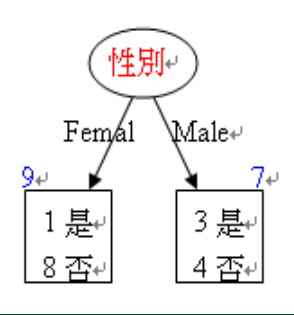

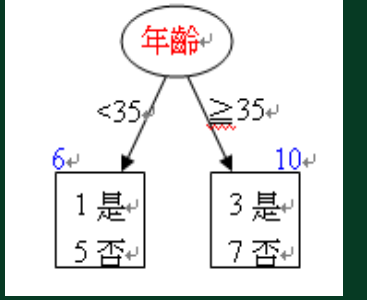

Gain(年龄)=0.0167 Gain(性别)=0.0972

Max:作为第一个分类依据

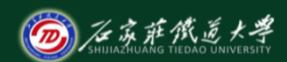

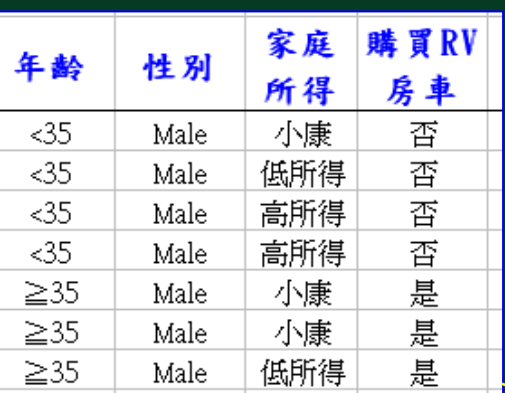

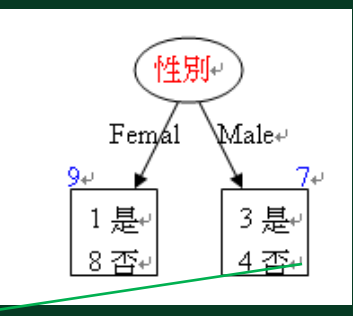

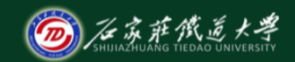

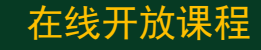

 $I(7,3)=-(3/7)*log2(3/7)+(4/7)*log2(4/7))=0.9852$ 

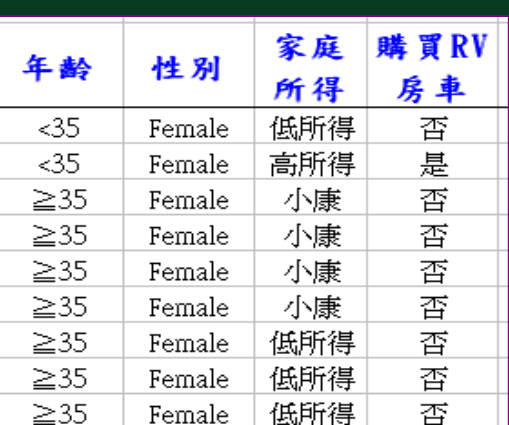

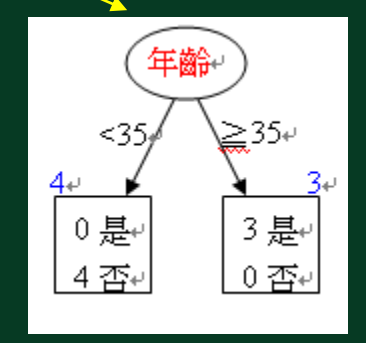

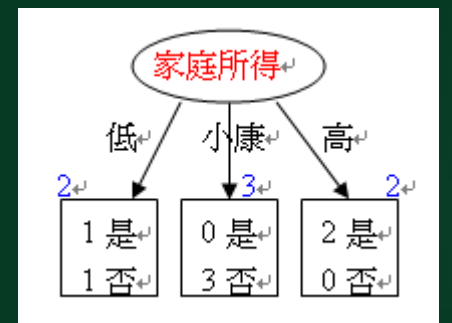

Gain(年龄)=0.9852 Gain(家庭所得)=0.688

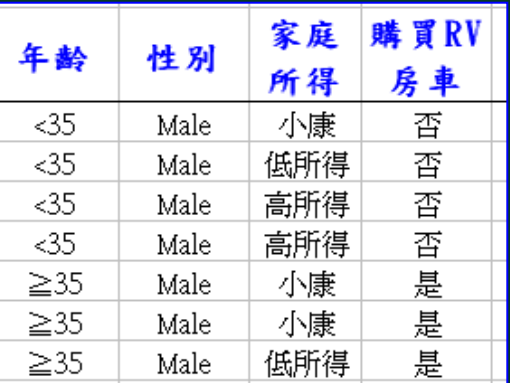

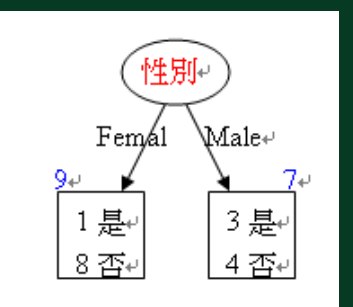

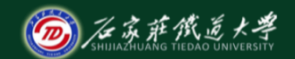

 $I(9,1) = -((1/9)*log_2(1/9) + (8/9)*log_2(8/9)) = 0.5032$ 

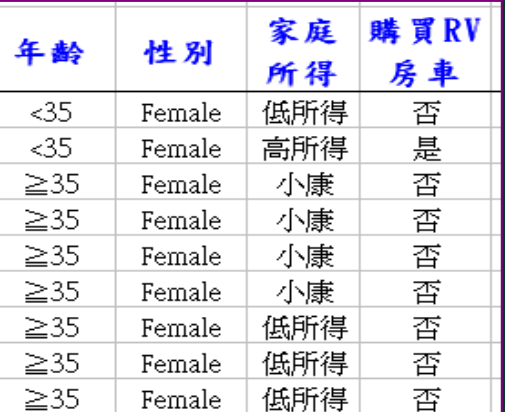

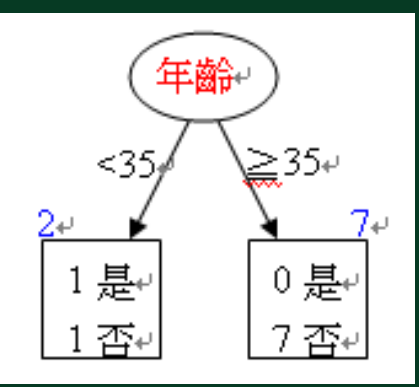

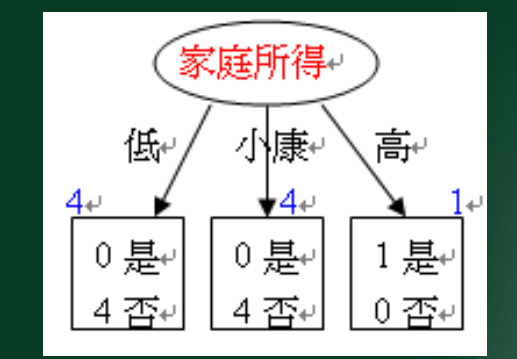

Gain(年龄)=0.2222

Gain(家庭所得)=0.5032

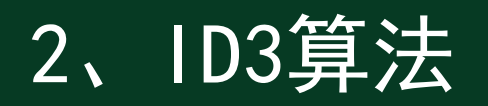

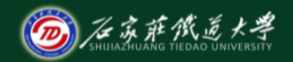

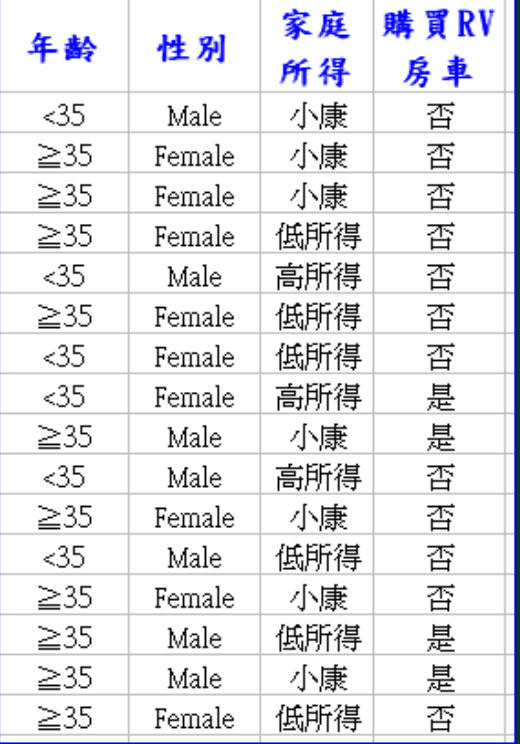

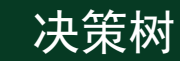

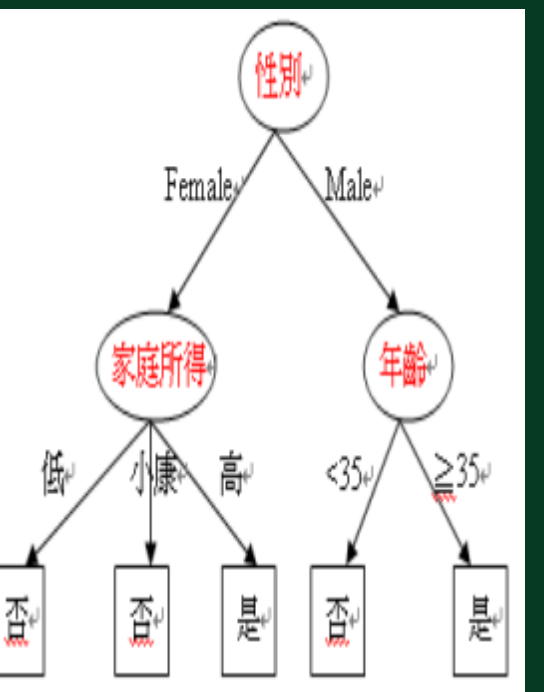

## 3、MATLAB程序

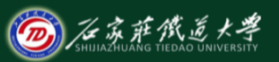

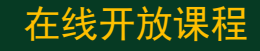

构造决策树

- $t = \text{classes}(\mathbf{X}, \mathbf{y})$
- **t = classregtree(X,y,'Name',value)**
- X是样本特征值,y是样本类别,Name\value是成对出现的可选项。
	- t是得到的决策树模型。
- 如果y是确定的数值,得到的是回归树。
- 如果y是分类变量、字符数组或者字符串数组,得到的就是分类树。

# 3、MATLAB程序

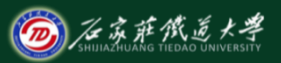

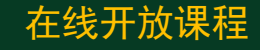

- 画出决策树
- **view(t)**
- **view(t,param1,val1,param2,val2,...)**
- 决策树剪枝
- **t2 = prune(t1,'level',level)** :剪掉t1中的后level层,0不剪枝,
	- 1表示最底层,2表示最深的两层,以此类推。
- **t2 = prune(t1,'nodes',nodes)**:剪掉第nodes个分枝节点后的所
	- 有枝,如果nodes不是分枝节点就不会剪枝。

# 3、MATLAB程序

用决策树进行预测

 $y$ **fit** = eval(**t**,**X**)

 $y$ **fit** = eval(**t**,**X**,**s**)

```
[yfit,nodes] = eval(...)
```
**[yfit,nodes,cnums] = eval(...)**

t是决策树模型,X是预测样本,yfit是预测结果。s是剪枝选项, 如果s是单个数值,就是几层剪枝。如果s是数值数组,那么返 回一个矩阵,yfit(i)就是s(i)层剪枝的结果。nodes返回该样 本所处的节点位置。cnums返回预测的类别号,1、2、3等。

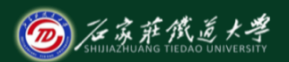

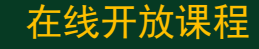

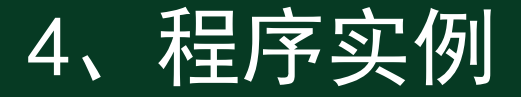

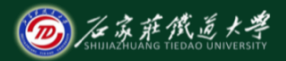

### load fisheriris

### classregtree(meas,species,'names',{'SL' 'SW' 'PL' 'PW'})

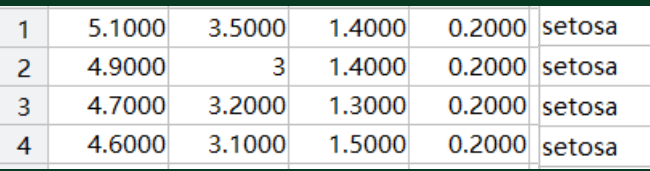

#### $\bullet\bullet\bullet$

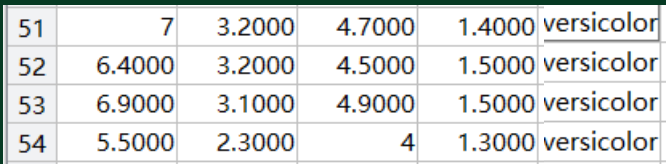

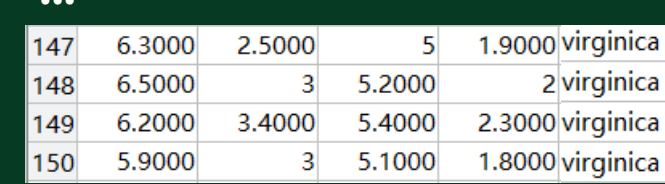

#### load fisheriris

## classregtree(meas,species,'names',{'SL' 'SW' 'PL' 'PW'})

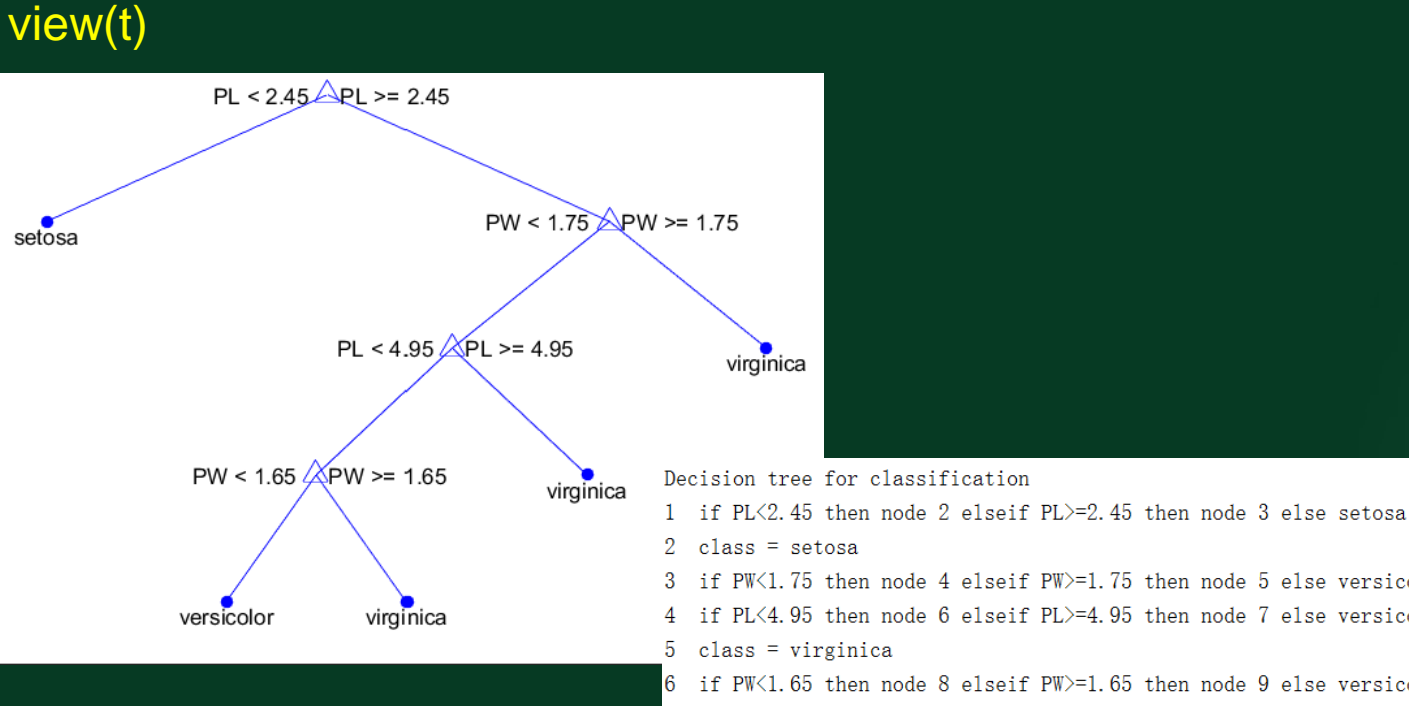

#### $2 \text{ class} = \text{setosa}$ if PW<1.75 then node 4 elseif PW>=1.75 then node 5 else versicolor if PL<4.95 then node 6 elseif PL>=4.95 then node 7 else versicolor  $5 \text{ class} = \text{virginica}$ if PW<1.65 then node 8 elseif PW>=1.65 then node 9 else versicolor  $7^{\circ}$  $class = virginica$

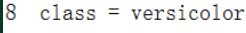

 $9$  class = virginica

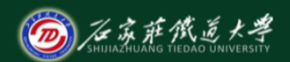

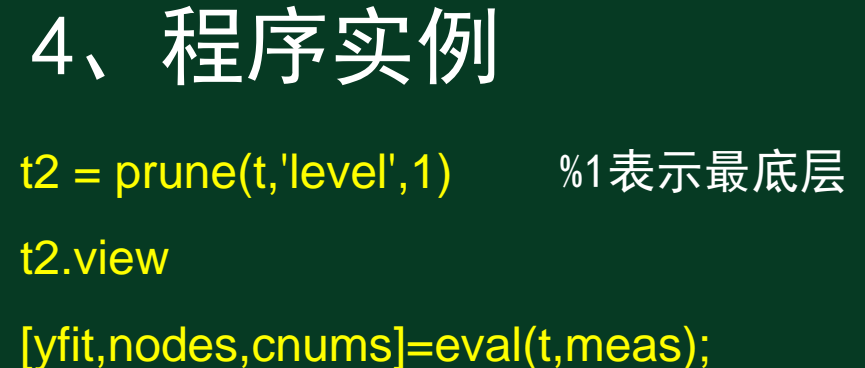

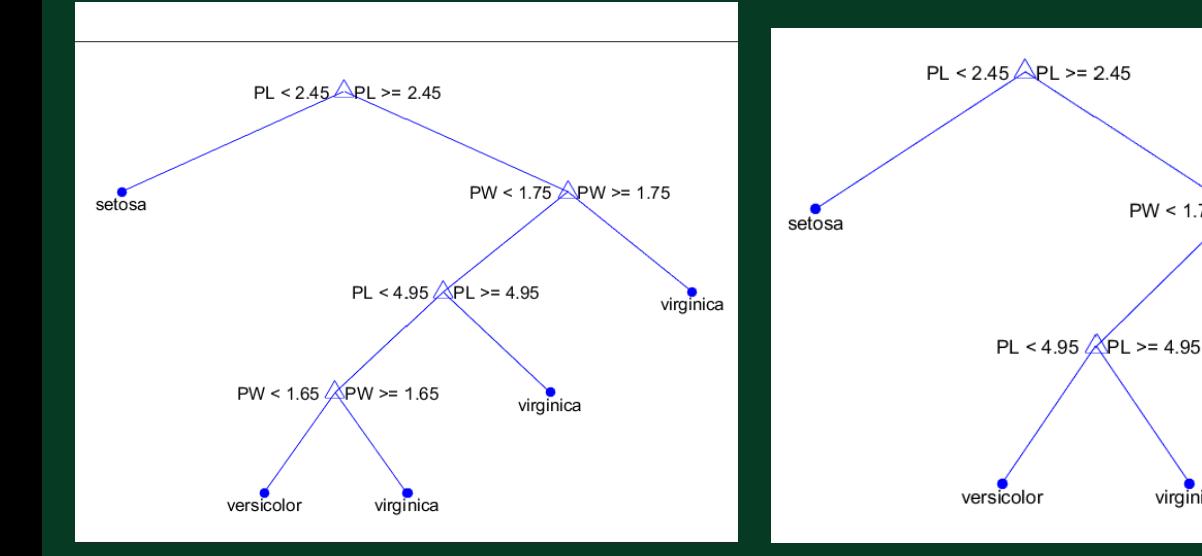

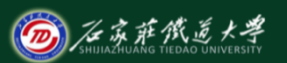

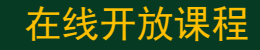

PW < 1.75 PW >= 1.75

virginica

virginica

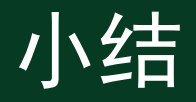

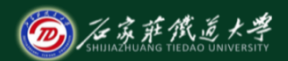

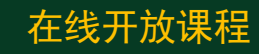

- 1. 决策树概念
- 2. ID 3算法
- 3. 实例分析